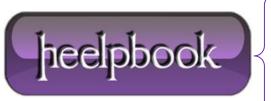

**Date:** 31/12/2012

**Procedure:** Getting external IP (Visual Basic)

Source: <u>LINK</u>
Permalink: <u>LINK</u>

Created by: HeelpBook Staff Document Version: 1.0

## **GETTING EXTERNAL IP (VISUAL BASIC)**

## "How do I get my external ip?"

I get this question fairly often from family and coworkers. Easy answer, your router. But it's not always handy to log in to your router just to get your actual IP address.

An easier way would be to write a simple command line script. But unless your router has some API functionality for returning an external IP your best bet for getting it is going to be to ping a bounce-back server like  $\underline{WhatIsMyIP}$ 

Here is a **vbs** script to do this automatically (**myip.vbs**):

```
with CreateObject("MSXML2.XMLHTTP")
.open "GET", "http://automation.whatismyip.com/n09230945.asp", False
.send
WScript.Echo .responseText
End With
```

**WhatIsMyIP** has rules about using their automation service, namely don't ping them more than once every 3 minutes. Well you can do what you want but they do seem to block successive attempts if you hammer their server.

But in order to use this little script you'd need to call **cscript.exe** from the command line like this: **cscript.exe my ip.vbs** That is unless you wrote a .bat/.cmd file (whatismyip.bat) to make the call:

```
::Display single line ip address using WhatIsMyIP.com's public access point
@cscript //nologo myip.vbs
```

//nologo: suppresses cscripts logo.

@ before **cscript**: suppresses Windows batch command <u>echo</u>.

Date: 31/12/2012
Total Chars: 1085

Page: 1
Total Words: 204